## **[Nowości i zmiany w wersji](https://pomoc.comarch.pl/pos/20240/documentation/nowosci-i-zmiany-w-wersji-2019-5-1-comarch-retail-pos/) [2019.5.1 – Comarch POS](https://pomoc.comarch.pl/pos/20240/documentation/nowosci-i-zmiany-w-wersji-2019-5-1-comarch-retail-pos/)**

## **Mechanizm podzielonej płatności**

W odpowiedzi na zmiany w ustawie o VAT, w aplikacji Comarch POS został obsłużony mechanizm podzielonej płatności (MPP), który ma na celu zastąpienie obowiązujących wcześniej przepisów dotyczących odwrotnego obciążenia.

Obowiązkowy MPP jest stosowany w odniesieniu towarów i usług, które podlegają zakresowi odpowiedzialności nabywcy, a objęte są nią płatności, których jednorazowa wartość (bez względu na liczbę wynikających z niej płatności) jest równa lub przekracza 15 000 PLN.

Korzystanie z funkcjonalności na stanowiskach POS możliwe jest po wybraniu w systemie ERP opcji *W księgowości i w handlu* dla pola *Obsługa podzielonej płatności wg przepisów polskich*.

Uwaga

Uruchomienie obsługi MPP wyłącza obsługę odwrotnego obciążenia na nowo wystawianych dokumentach.

#### Uwaga

Zmiana opcji W księgowości i w handlu na opcję W księgowości dla pola Obsługa podzielonej płatności wg przepisów polskich dezaktywuje mechanizmy dotyczące MPP.

#### **Karta artykułu**

Na karcie artykułu parametr *Podzielona płatność* nie podlega edycji. Ustawienie parametru jest przenoszone z systemu ERP.

### **Pozycja dokumentu**

Na pozycjach dokumentu parametr *Podzielona płatność* nie jest widoczny z poziomu interfejsu aplikacji. Wartość parametru jest przenoszona z karty artykułu. Zmiana kontrahenta na dokumencie nie wpływa na ustawienie parametru na pozycjach dokumentu.

#### Uwaga

Mechanizm MPP nie wpływa na stawkę VAT pobieraną na dokument.

#### **Dokument**

Na dokumencie (ZS, FSL, FS, KFSL, KIFS) parametr *Podzielona płatność* jest domyślnie odznaczony oraz widoczny przy uruchomionej obsłudze MPP. Edycja wartości parametru jest możliwa, jeżeli:

- dokument jest niezatwierdzony
- wskazany na dokumencie kontrahent jest kontrahentem biznesowym
- dokument nie ma włączonej obsługi odwrotnego obciążenia, a jeśli ma, to nie zawiera żadnej pozycji podlegającej odwrotnemu obciążeniu

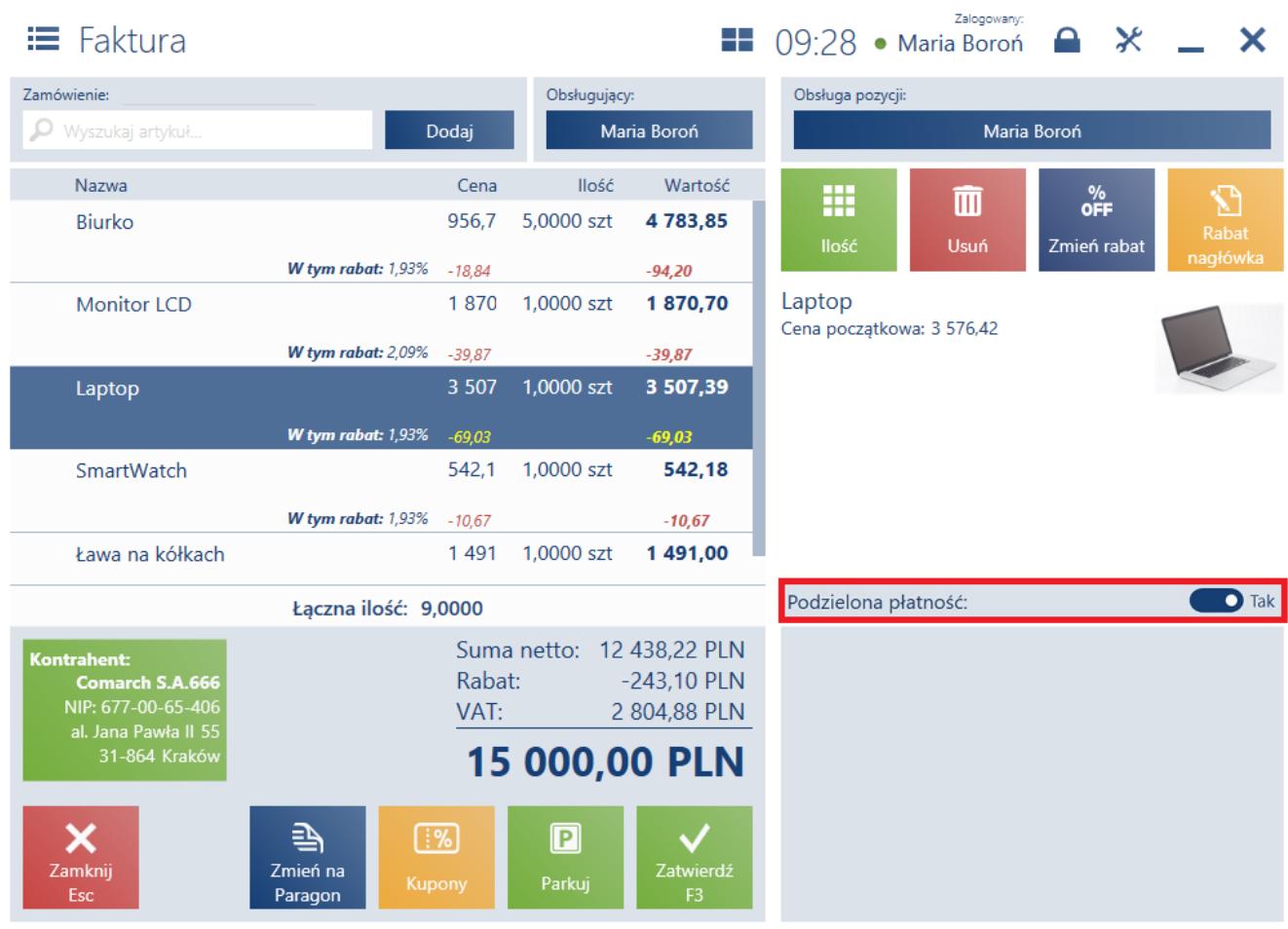

Parametr Podzielona płatność na fakturze sprzedaży

#### Uwaga

Modyfikacja wartości parametru *Podzielona płatność* na dokumencie nie wpływa na ustawienie tego parametru na pozycji dokumentu czy karcie artykułu.

Parametr zostanie automatycznie zaznaczony podczas parkowania dokumentu lub jego zatwierdzenia, jeżeli:

- rodzaj transakcji to *Krajowa*
- wskazany na dokumencie kontrahent jest kontrahentem biznesowym
- dokument nie ma włączonej obsługi odwrotnego obciążenia, a jeśli ma, to nie zawiera żadnej pozycji podlegającej odwrotnemu obciążeniu
- na co najmniej jednej pozycji dokumentu parametr jest zaznaczony (w przypadku FSL weryfikowane są pozycje z

zamówienia sprzedaży, do którego generowana jest zaliczka)

wartość brutto dokumentu w walucie systemowej jest większa bądź równa 15 000 PLN (w przypadku generowanej faktury powinna być weryfikowana wartość dokumentu po odliczeniu zaliczek)

### **Okno płatności**

Jeżeli na dokumencie został zaznaczony (czy to ręcznie bądź automatycznie) parametr *Podzielona płatność*, to w oknie płatności dokumentu:

- zostanie wyświetlona notyfikacja: *"Zastosowano mechanizm podzielonej płatności. Płatność możliwa wyłącznie przelewem."*
- formy płatności inne niż typu *Bank* dla waluty PLN pozostaną nieaktywne

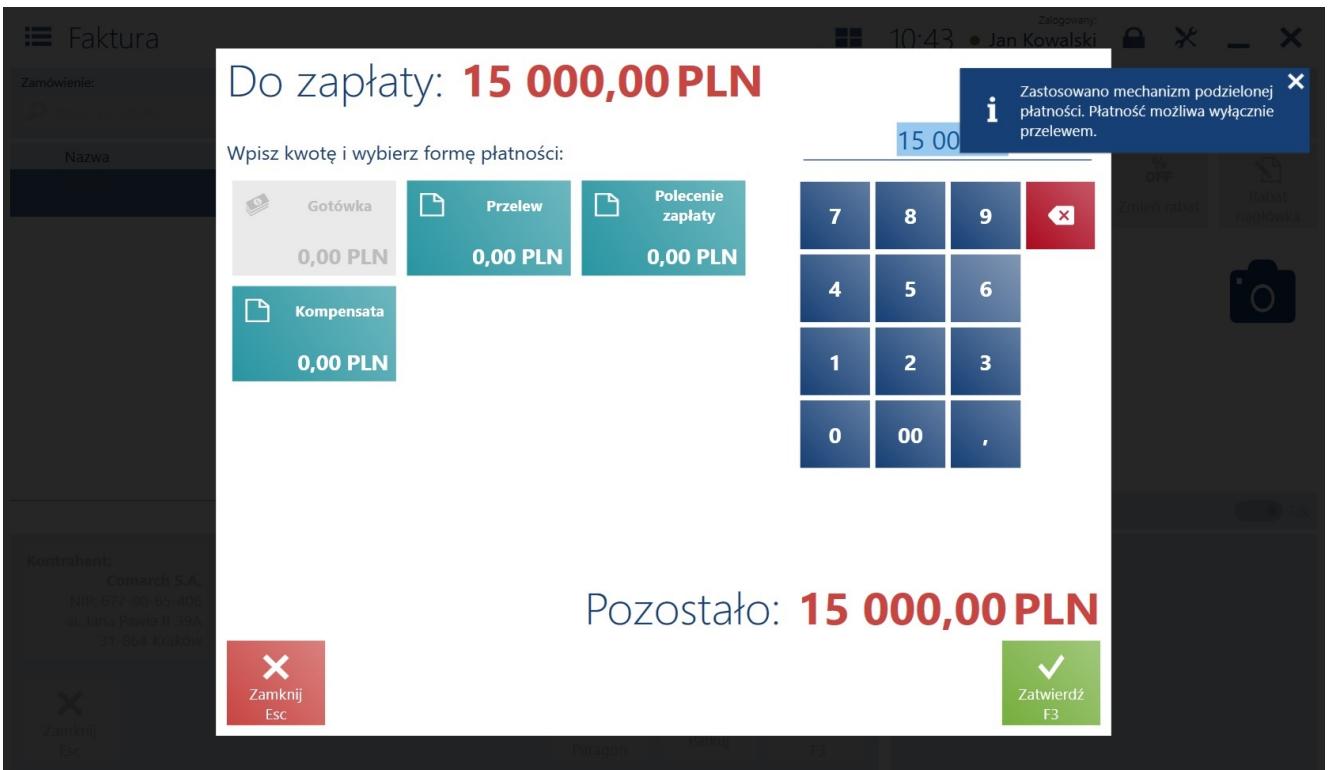

Notyfikacja dotycząca zastosowania mechanizmu podzielonej

płatności w oknie płatności

### **Wydruk**

Na wydrukach dokumentów (nie dotyczy zamówień sprzedaży) z zaznaczonym parametrem *Podzielona płatność* dodana zostaje informacja określająca, że dokument jest objęty mechanizmem podzielonej płatności, jeżeli choć jedna płatność jest w walucie PLN.

# **[Nowości i zmiany w wersji](https://pomoc.comarch.pl/pos/20240/documentation/nowosci-i-zmiany-w-wersji-2019-5-1-qf-22-11-2019-comarch-retail-pos/) [2019.5.1 QF 22.11.2019 –](https://pomoc.comarch.pl/pos/20240/documentation/nowosci-i-zmiany-w-wersji-2019-5-1-qf-22-11-2019-comarch-retail-pos/) [Comarch POS](https://pomoc.comarch.pl/pos/20240/documentation/nowosci-i-zmiany-w-wersji-2019-5-1-qf-22-11-2019-comarch-retail-pos/)**

## **Procentowa zmiana ceny początkowej**

Dotychczas w aplikacji Comarch POS użytkownik posiadający odpowiednie uprawnienie mógł zmienić cenę początkową towaru na dokumencie wprowadzając jej nową wartość. Obecnie istnieje również możliwość zmiany ceny początkowej w formie procentowej.

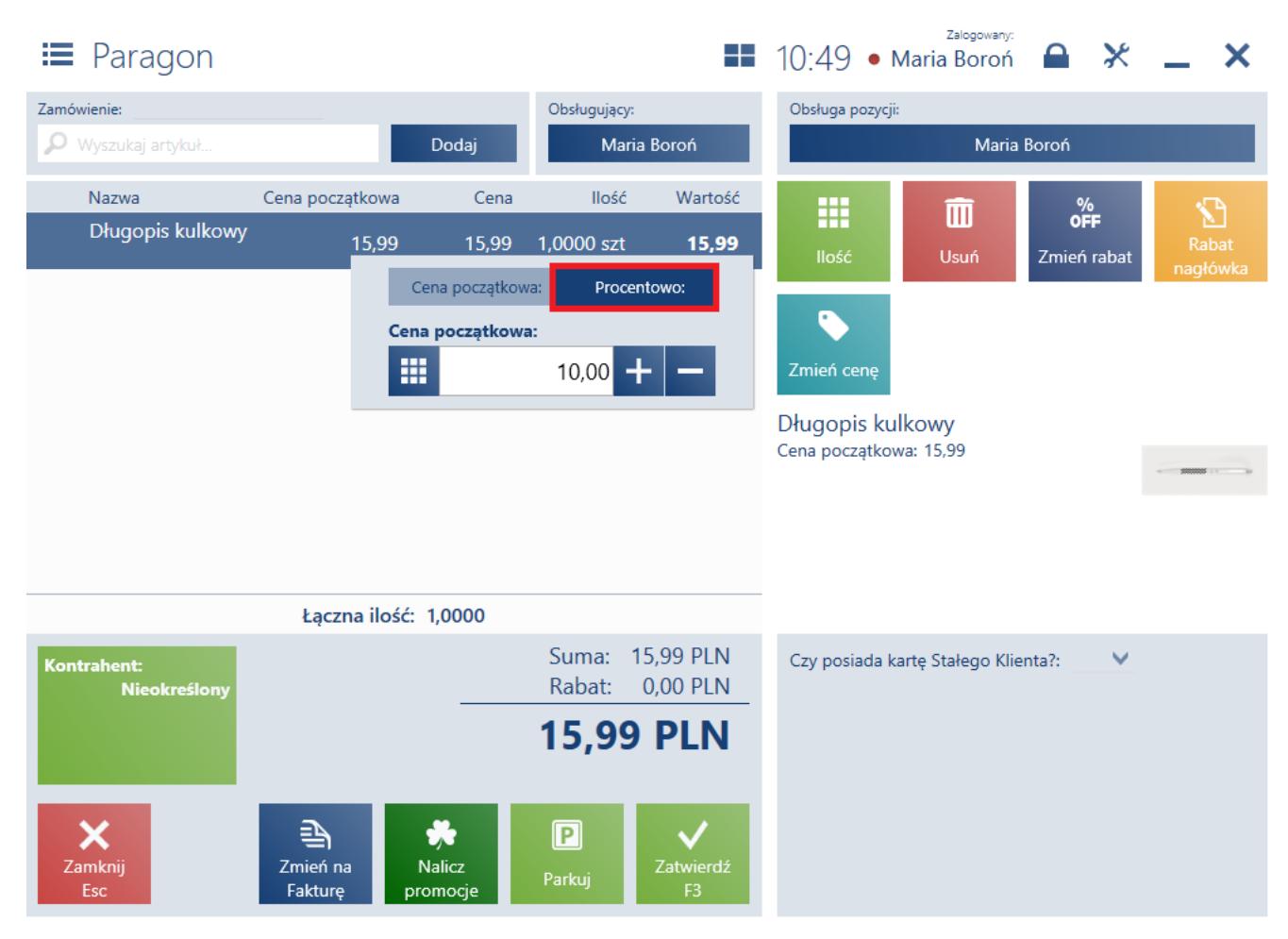

Procentowa zmiana ceny początkowej

W przypadku:

- **generowania dokumentów** (ZS PAR/FS, OS ZS) procentowa zmiana ceny początkowej towaru na dokumencie ustalona na podstawie ceny z dokumentu źródłowego
- **otwierania zatwierdzonego zamówienia sprzedaży** procentowa zmiana ceny początkowej towaru na dokumencie ustalona na podstawie ceny z jaką dokument został zatwierdzony